Prof. Dr. Stefan Funken WS 2013/2014 Dipl.-Math. Katharina Becker-Steinberger Blatt 3 Dipl.-Math. oec. Klaus Stolle 08.11.2013 Institut für Numerische Mathematik Universität Ulm

## Angewandte Numerik 2 Abgabetermin: Freitag 15.11.2013, vor der Übung

Aufgabe 7 (Programmieraufgabe, modifiziertes Euler-Verfahren, Runge-Kutta-Verfahren) (10 Punkte) Lösen Sie die Anfangswertaufgabe aus Aufgabe 5

$$
y' = -200ty^2
$$
,  $y(-1) = \frac{1}{101}$ 

mit den folgenden Einschrittverfahren mit konstanter Schrittweite h. Setze  $n = 1/h$ :

$$
t_0 = -1
$$
,  $y_0 = \frac{1}{101}$ ,  
\n $t_{j+1} = t_j + h$ ,  $y_{j+1} = y_j + h\phi(t_j, y_j, h)$ ,  $j = 0, ..., n-1$ 

- a) modifiziertes Euler-Verfahren:  $\phi(t, y, h) = f(t + h/2, y + h/2f(t, y))$
- b) Runge-Kutta Verfahren  $\phi(t, y, h) = \frac{1}{6}(k_1 + 2k_2 + 2k_3 + k_4)$  mit

$$
k_1 := f(t, y), \qquad k_2 := f(t + h/2, y + hk_1/2),
$$
  
\n
$$
k_3 := f(t + h/2, y + hk_2/2), \quad k_4 := f(t + h, y + hk_3).
$$

Erweitern Sie Ihre Grafik aus Aufgabe 5 um die entsprechenden Daten der beiden Verfahren.

Aufgabe 8 (Programmieraufgabe, Runge-Kutta-Verfahren mit Schrittweitensteuerung) (12 Punkte)

Betrachten Sie das restringierte Drei-Körper-Problem in Beispiel 37 aus dem Vorlesungsskript. Um die periodischen Bewegungen eines Satelliten im Kraftfeld von Erde und Mond zu berechnen, wird dabei folgendes Szenario angenommen:

Erde und Mond bewegen sich (fast) auf Kreisbahnen um ihren gemeinsamen Schwerpunkt. Ihr Abstand ändert sich dabei nicht und sei hier auf 1 normiert. Weiter sei  $\mu = 1/82.45$  die relative Mondmasse und  $(1 - \mu)$  die relative Erdmasse. Die Masse des Satelliten sei im Verhältnis zur Erde- und Mondmasse so klein, dass sie die Bewegung dieser beiden Körper nicht beeinflusst. Ausserdem verlaufe die Bewegung der drei Körper in einer Ebene. Daher lässt sich die Bewegung in dieser Ebene in einem mitrotierenden  $(u, v)$ -Koordinatensystem mit Zentrum im Schwerpunkt von Erde und Mond beschreiben. Bei geeigneter Längenskalierung befindet sich dann die Erde im Punkt  $(-\mu, 0)$  und der Mond im Punkt  $(1 - \mu, 0)$ .

Die Bewegung des Satelliten in diesem Koordinatensystem wird durch das folgende ODE System 2. Ordnung beschrieben:

$$
u'' = 2v' - \frac{\partial}{\partial u}V,
$$
  

$$
v'' = -2u' - \frac{\partial}{\partial v}V,
$$

mit der Potentialfunktion

$$
V(u, v) = -\frac{1}{2}(u^2 + v^2) - \frac{1 - \mu}{\sqrt{(u + \mu)^2 + v^2}} - \frac{\mu}{\sqrt{(u - 1 + \mu)^2 + v^2}}
$$

Auf der Homepage finden Sie die Matlab Funktion adaptiv\_np aus dem Vorlesungsskript. Schreiben Sie diese zu einer Funktion adaptiv\_rkf34 um, die zur numerischen Lösung von Anfangswertaufgaben das eingebettete Runge-Kutta-Fehlberg Verfahren 3. und 4. Ordnung verwendet, welches durch das folgende Butscher-Schema gegeben ist:

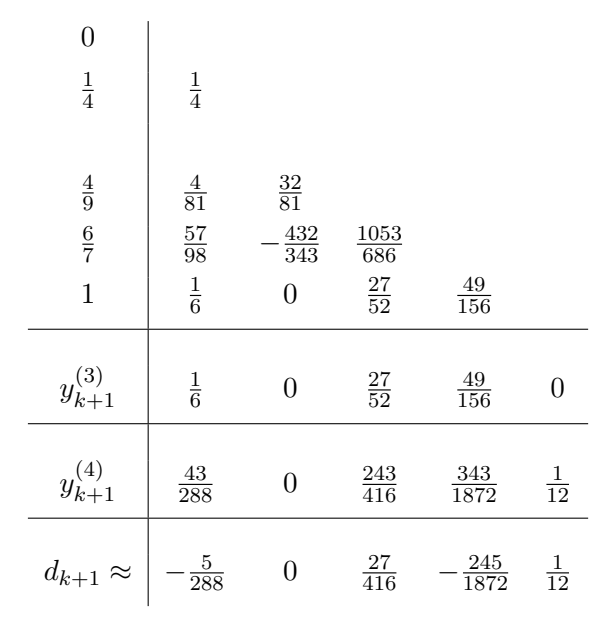

Lösen Sie das restringierte Drei-Körper-Problem mit dieser Funktion. Testen Sie ihr Programm mit den folgenden zwei Funktionsaufrufen:

adaptiv\_rkf34(6.1,0,[1.2;0;0;-1.049357509830350],0.1,0.001) adaptiv\_rkf34(17.1,0,[0.994;0;0;-2.0015851],0.1,0.001) .

Beachten Sie die unterschiedlichen Masse ( $\mu_1 = 1/82.45$  und  $\mu_2 = 0.012277471$ ). Vergleichen Sie das Ergebnis mit dem des Runge-Kutta-Verhahrens 4. Ordnung mit äquidistanten Schrittweiten. Schreiben Sie hierzu eine Funktion rk4.

Hinweis zur Implementierung: Speichern Sie die Parameter aus dem Butcher-Schema in einer Verfahrensmatrix  $(b_{i\ell})$  und einem Knotenvektor a.

## Hinweise:

Die Programmieraufgaben sind in Matlab zu erstellen. Senden Sie alle Files in einer email mit dem Betreff Loesung-Blatt3 an angewandte.numerik@uni-ulm.de (Abgabetermin jeweils wie beim Theorieteil). Drucken Sie zusätzlich allen Programmcode sowie die Ergebnisse aus und geben Sie diese vor der Übung ab. Der Source Code sollte strukturiert und, wenn nötig, dokumentiert sein.